# **Chapter 3: Processes**

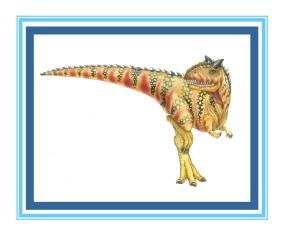

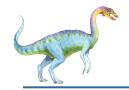

### **Chapter 3: Processes**

- **Process Concept**
- **Process Scheduling**
- Operations on Processes
- **Interprocess Communication**
- Examples of IPC Systems
- Communication in Client-Server Systems

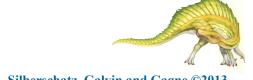

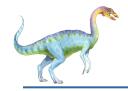

## **Objectives**

- To introduce the notion of a process -- a program in execution, which forms the basis of all computation
- To describe the various features of processes, including scheduling, creation and termination, and communication
- To explore interprocess communication using shared memory and message passing
- To describe communication in client-server systems

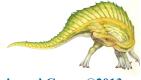

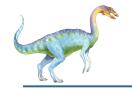

## **Process Concept**

- An operating system executes a variety of programs:
  - Batch system **jobs**
  - Time-shared systems user programs or tasks
- Textbook uses the terms *job* and *process* almost interchangeably
- **Process** a program in execution; process execution must progress in sequential fashion
- Multiple parts
  - The program code, also called text section
  - Current activity including **program counter**, processor registers
  - Stack containing temporary data
    - 4 Function parameters, return addresses, local variables
  - Data section containing global variables
  - Heap containing memory dynamically allocated during run time

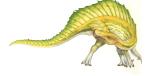

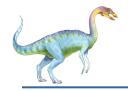

## **Process Concept (Cont.)**

- Program is *passive* entity stored on disk (executable file), process is *active* 
  - Program becomes process when executable file loaded into memory
- Execution of program started via GUI mouse clicks, command line entry of its name, etc
- One program can be several processes
  - Consider multiple users executing the same program

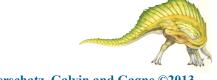

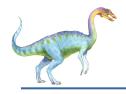

## **Process in Memory**

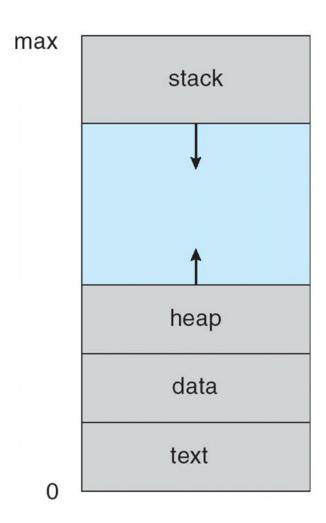

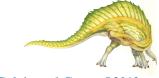

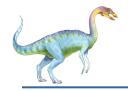

#### **Process State**

- As a process executes, it changes **state** 
  - **new**: The process is being created
  - running: Instructions are being executed
  - waiting: The process is waiting for some event to occur
  - ready: The process is waiting to be assigned to a processor
  - **terminated**: The process has finished execution

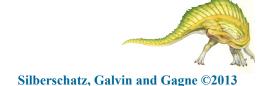

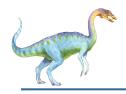

## **Diagram of Process State**

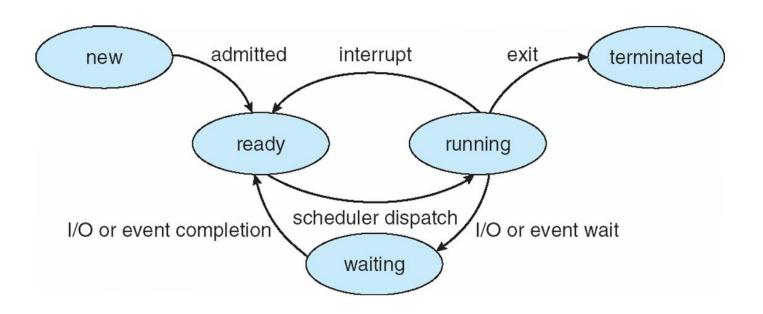

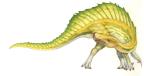

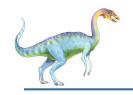

## **Process Control Block (PCB)**

Information associated with each process (also called **task control block**)

- Process state running, waiting, etc
- Program counter location of instruction to next execute
- CPU registers contents of all process-centric registers
- CPU scheduling information- priorities, scheduling queue pointers
- Memory-management information memory allocated to the process
- Accounting information CPU used, clock time elapsed since start, time limits
- I/O status information I/O devices allocated to process, list of open files

process state process number program counter registers memory limits list of open files

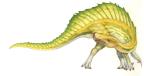

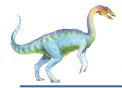

## **CPU Switch From Process to Process**

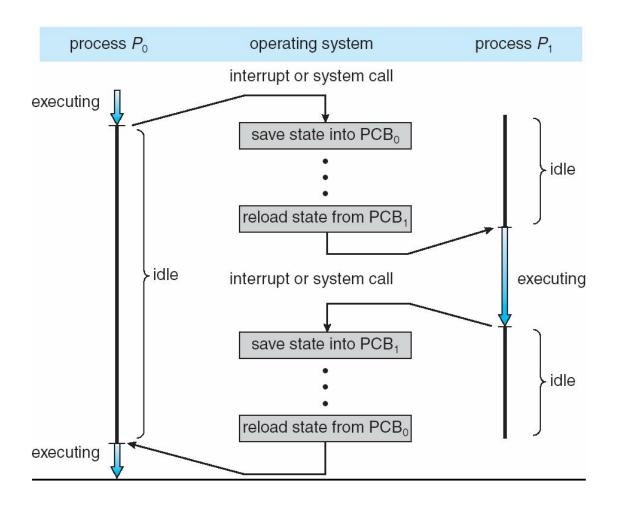

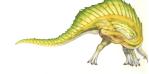

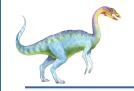

#### **Threads**

- So far, process has a single thread of execution
- Consider having multiple program counters per process
  - Multiple locations can execute at once
    - 4 Multiple threads of control -> threads
- Must then have storage for thread details, multiple program counters in PCB
- See next chapter

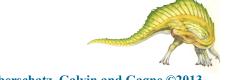

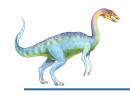

## **Process Representation in Linux**

Represented by the C structure task\_struct

```
pid t_pid; /* process identifier */
long state; /* state of the process */
unsigned int time_slice /* scheduling information */
struct task_struct *parent; /* this process's parent */
struct list_head children; /* this process's children */
struct files_struct *files; /* list of open files */
struct mm_struct *mm; /* address space of this process */
```

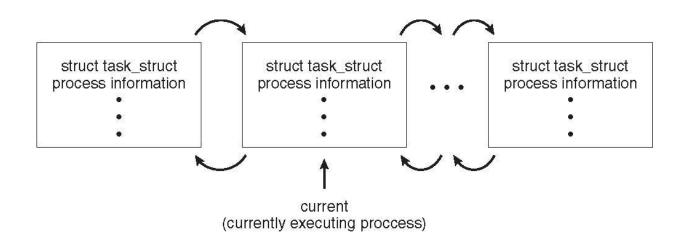

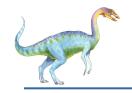

## **Process Scheduling**

- Maximize CPU use, quickly switch processes onto CPU for time sharing
- Process scheduler selects among available processes for next execution on CPU
- Maintains scheduling queues of processes
  - **Job queue** set of all processes in the system
  - Ready queue set of all processes residing in main memory, ready and waiting to execute
  - **Device queues** set of processes waiting for an I/O device
  - Processes migrate among the various queues

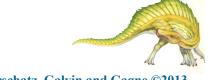

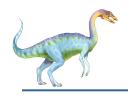

#### Ready Queue And Various I/O Device Queues

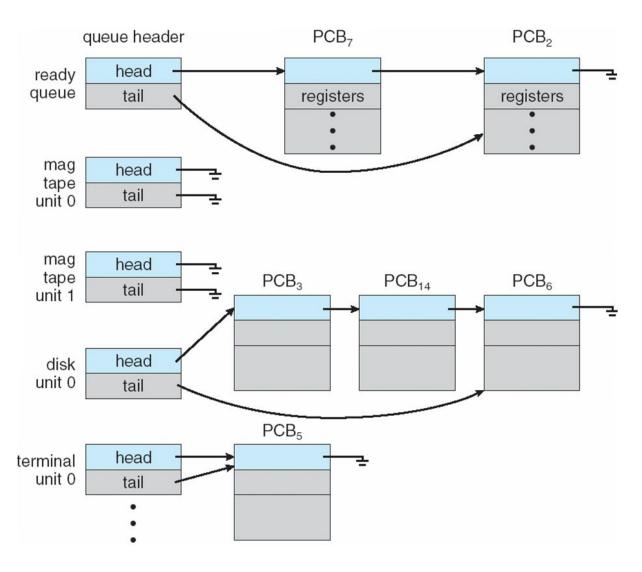

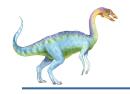

#### Representation of Process Scheduling

• Queueing diagram represents queues, resources, flows

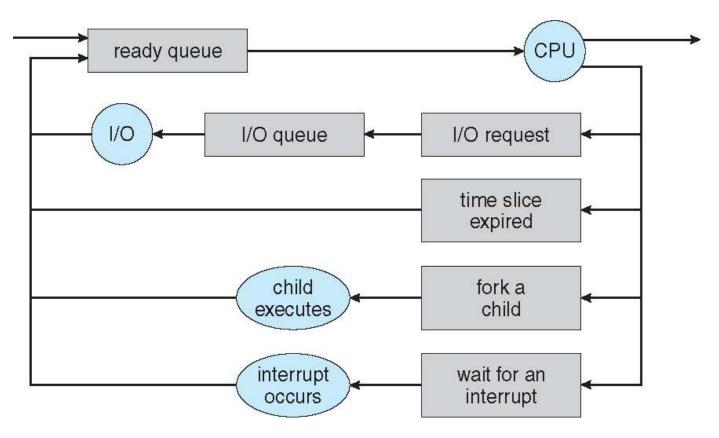

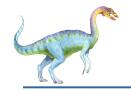

#### **Schedulers**

- Short-term scheduler (or CPU scheduler) selects which process should be executed next and allocates CPU
  - Sometimes the only scheduler in a system
  - Short-term scheduler is invoked frequently (milliseconds)  $\Rightarrow$  (must be fast)
- Long-term scheduler (or job scheduler) selects which processes should be brought into the ready queue
  - Long-term scheduler is invoked infrequently (seconds, minutes) ⇒ (may be slow)
  - The long-term scheduler controls the degree of multiprogramming
- Processes can be described as either:
  - I/O-bound process spends more time doing I/O than computations, many short CPU bursts
  - CPU-bound process spends more time doing computations; few very long CPU bursts
- Long-term scheduler strives for good *process mix*

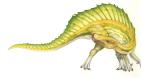

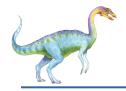

## **Addition of Medium Term Scheduling**

- Medium-term scheduler can be added if degree of multiple programming needs to decrease
  - Remove process from memory, store on disk, bring back in from disk to continue execution: **swapping**

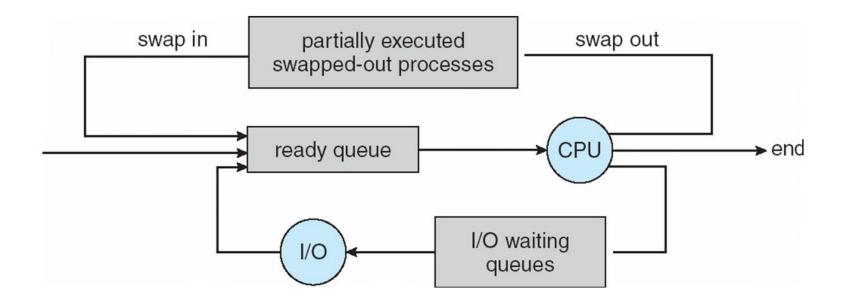

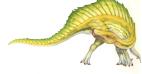

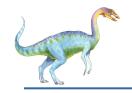

## Multitasking in Mobile Systems

- Some mobile systems (e.g., early version of iOS) allow only one process to run, others suspended
- Due to screen real estate, user interface limits iOS provides for a
  - Single foreground process- controlled via user interface
  - Multiple background processes— in memory, running, but not on the display, and with limits
  - Limits include single, short task, receiving notification of events, specific long-running tasks like audio playback
- Android runs foreground and background, with fewer limits
  - Background process uses a service to perform tasks
  - Service can keep running even if background process is suspended
  - Service has no user interface, small memory use

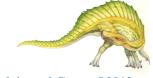

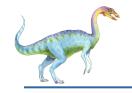

#### **Context Switch**

- When CPU switches to another process, the system must save the state of the old process and load the saved state for the new process via a context switch
- Context of a process represented in the PCB
- Context-switch time is overhead; the system does no useful work while switching
  - The more complex the OS and the PCB  $\square$  the longer the context switch
- Time dependent on hardware support
  - Some hardware provides multiple sets of registers per CPU □ multiple contexts loaded at once

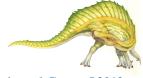

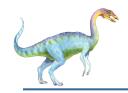

## **Operations on Processes**

- System must provide mechanisms for:
  - process creation,
  - process termination,
  - and so on as detailed next

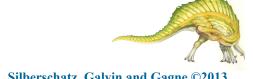

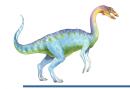

#### **Process Creation**

- Parent process create children processes, which, in turn create other processes, forming a tree of processes
- Generally, process identified and managed via a process identifier (pid)
- Resource sharing options
  - Parent and children share all resources
  - Children share subset of parent's resources
  - Parent and child share no resources
- Execution options
  - Parent and children execute concurrently
  - Parent waits until children terminate

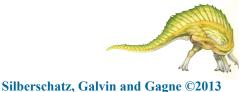

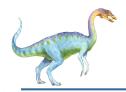

#### **A Tree of Processes in Linux**

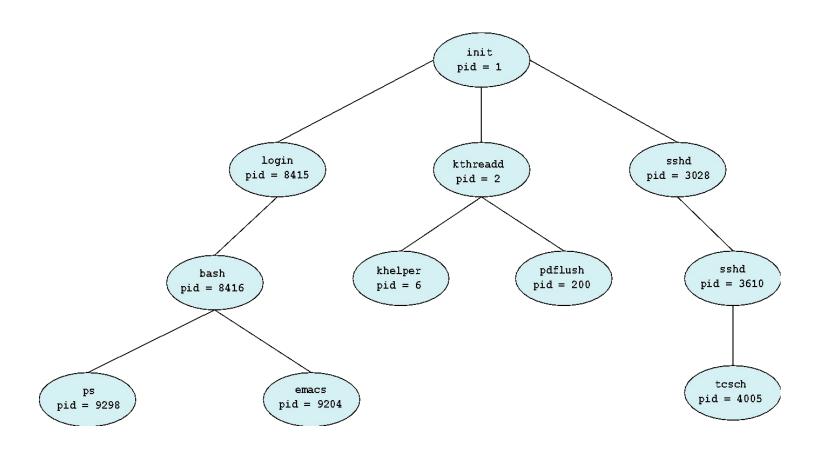

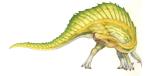

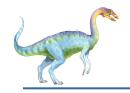

## **Process Creation (Cont.)**

- Address space
  - Child duplicate of parent
  - Child has a program loaded into it
- UNIX examples
  - fork() system call creates new process
  - **exec()** system call used after a **fork()** to replace the process' memory space with a new program

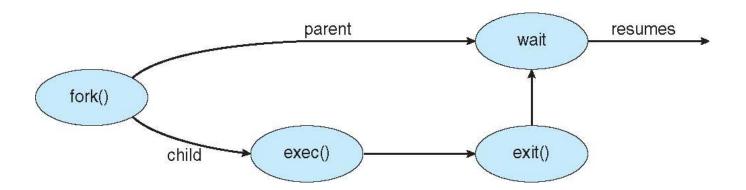

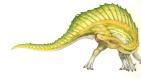

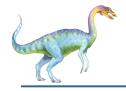

## **C Program Forking Separate Process**

```
#include <sys/types.h>
#include <stdio.h>
#include <unistd.h>
int main()
pid_t pid;
   /* fork a child process */
   pid = fork();
   if (pid < 0) { /* error occurred */
      fprintf(stderr, "Fork Failed");
      return 1:
   else if (pid == 0) { /* child process */
      execlp("/bin/ls", "ls", NULL);
   else { /* parent process */
      /* parent will wait for the child to complete */
      wait (NULL);
      printf("Child Complete");
   return 0;
```

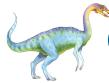

#### Creating a Separate Process via Windows API

```
#include <stdio.h>
#include <windows.h>
int main(VOID)
STARTUPINFO si;
PROCESS_INFORMATION pi;
   /* allocate memory */
   ZeroMemory(&si, sizeof(si));
   si.cb = sizeof(si);
   ZeroMemory(&pi, sizeof(pi));
   /* create child process */
   if (!CreateProcess(NULL, /* use command line */
     "C:\\WINDOWS\\system32\\mspaint.exe", /* command */
    NULL, /* don't inherit process handle */
    NULL, /* don't inherit thread handle */
    FALSE, /* disable handle inheritance */
    0, /* no creation flags */
    NULL, /* use parent's environment block */
    NULL, /* use parent's existing directory */
     &si,
     &pi))
      fprintf(stderr, "Create Process Failed");
      return -1;
   /* parent will wait for the child to complete */
   WaitForSingleObject(pi.hProcess, INFINITE);
   printf("Child Complete");
   /* close handles */
   CloseHandle(pi.hProcess);
   CloseHandle(pi.hThread);
```

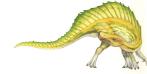

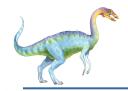

#### **Process Termination**

- Process executes last statement and then asks the operating system to delete it using the exit() system call.
  - Returns status data from child to parent (via wait())
  - Process' resources are deallocated by operating system
- Parent may terminate the execution of children processes using the abort () system call. Some reasons for doing so:
  - Child has exceeded allocated resources
  - Task assigned to child is no longer required
  - The parent is exiting and the operating systems does not allow a child to continue if its parent terminates

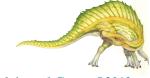

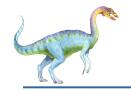

#### **Process Termination**

- Some operating systems do not allow child to exists if its parent has terminated. If a process terminates, then all its children must also be terminated.
  - **cascading termination.** All children, grandchildren, etc. are terminated.
  - The termination is initiated by the operating system.
- The parent process may wait for termination of a child process by using the wait() system call. The call returns status information and the pid of the terminated process

```
pid = wait(&status);
```

- If no parent waiting (did not invoke wait()) process is a zombie
- If parent terminated without invoking wait, process is an orphan

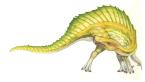

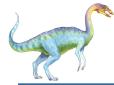

## **Multiprocess Architecture – Chrome Browser**

- Many web browsers ran as single process (some still do)
  - If one web site causes trouble, entire browser can hang or crash
- Google Chrome Browser is multiprocess with 3 different types of processes:
  - Browser process manages user interface, disk and network I/O
  - Renderer process renders web pages, deals with HTML, Javascript. A new renderer created for each website opened
    - 4 Runs in sandbox restricting disk and network I/O, minimizing effect of security exploits
  - Plug-in process for each type of plug-in

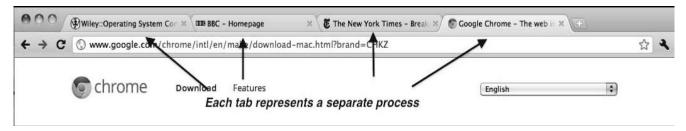

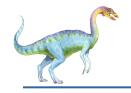

### **Interprocess Communication**

- Processes within a system may be *independent* or *cooperating*
- Cooperating process can affect or be affected by other processes, including sharing data
- Reasons for cooperating processes:
  - Information sharing
  - Computation speedup
  - Modularity
  - Convenience
- Cooperating processes need interprocess communication (IPC)
- Two models of IPC
  - Shared memory
  - Message passing

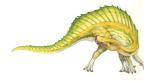

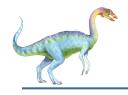

#### **Communications Models**

(a) Message passing. (b) shared memory.

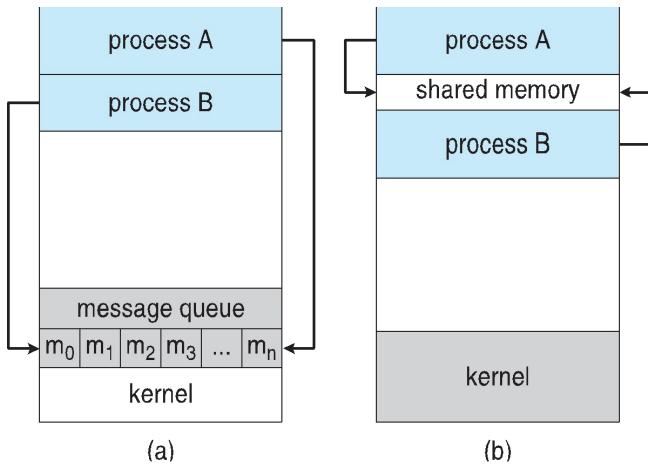

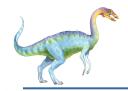

## **Cooperating Processes**

- *Independent* process cannot affect or be affected by the execution of another process
- *Cooperating* process can affect or be affected by the execution of another process
- Advantages of process cooperation
  - Information sharing
  - Computation speed-up
  - Modularity
  - Convenience

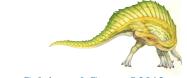

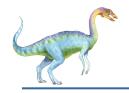

#### **Producer-Consumer Problem**

- Paradigm for cooperating processes, *producer* process produces information that is consumed by a *consumer* process
  - **unbounded-buffer** places no practical limit on the size of the buffer
  - **bounded-buffer** assumes that there is a fixed buffer size

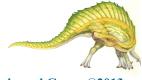

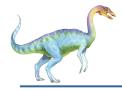

## **Bounded-Buffer – Shared-Memory Solution**

Shared data

```
#define BUFFER SIZE 10
typedef struct {
} item;
item buffer[BUFFER_SIZE];
int in = 0;
int out = 0;
```

Solution is correct, but can only use BUFFER SIZE-1 elements

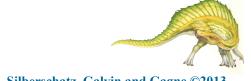

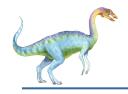

#### **Bounded-Buffer – Producer**

```
item next_produced;
while (true) {
    /* produce an item in next produced */
    while (((in + 1) % BUFFER_SIZE) == out)
    ; /* do nothing */
    buffer[in] = next_produced;
    in = (in + 1) % BUFFER_SIZE;
}
```

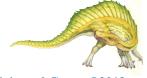

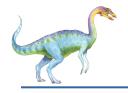

#### **Bounded Buffer – Consumer**

```
item next_consumed;
while (true) {
    while (in == out)
        ; /* do nothing */
    next_consumed = buffer[out];
    out = (out + 1) % BUFFER_SIZE;

    /* consume the item in next consumed */
}
```

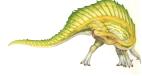

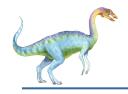

## **Interprocess Communication – Shared Memory**

- An area of memory shared among the processes that wish to communicate
- The communication is under the control of the users processes not the operating system.
- Major issues is to provide mechanism that will allow the user processes to synchronize their actions when they access shared memory.
- Synchronization is discussed in great details in Chapter 5.

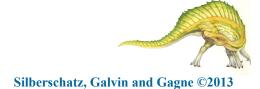

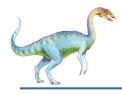

#### **Interprocess Communication – Message Passing**

- Mechanism for processes to communicate and to synchronize their actions
- Message system processes communicate with each other without resorting to shared variables
- IPC facility provides two operations:
  - send(message)
  - receive(message)
- The *message* size is either fixed or variable

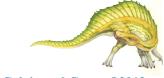

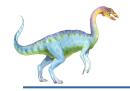

#### **Message Passing (Cont.)**

- If processes P and Q wish to communicate, they need to:
  - Establish a *communication link* between them
  - Exchange messages via send/receive
- Implementation issues:
  - How are links established?
  - Can a link be associated with more than two processes?
  - How many links can there be between every pair of communicating processes?
  - What is the capacity of a link?
  - Is the size of a message that the link can accommodate fixed or variable?
  - Is a link unidirectional or bi-directional?

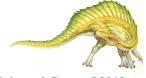

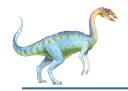

#### **Message Passing (Cont.)**

- Implementation of communication link
  - Physical:
    - 4 Shared memory
    - 4 Hardware bus
    - 4 Network
  - Logical:
    - 4 Direct or indirect
    - 4 Synchronous or asynchronous
    - 4 Automatic or explicit buffering

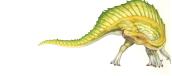

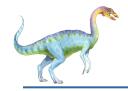

#### **Direct Communication**

- Processes must name each other explicitly:
  - send (P, message) send a message to process P
  - receive(Q, message) receive a message from process Q
- Properties of communication link
  - Links are established automatically
  - A link is associated with exactly one pair of communicating processes
  - Between each pair there exists exactly one link
  - The link may be unidirectional, but is usually bi-directional

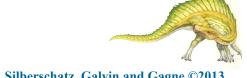

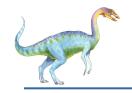

#### **Indirect Communication**

- Messages are directed and received from mailboxes (also referred to as ports)
  - Each mailbox has a unique id
  - Processes can communicate only if they share a mailbox
- Properties of communication link
  - Link established only if processes share a common mailbox
  - A link may be associated with many processes
  - Each pair of processes may share several communication links
  - Link may be unidirectional or bi-directional

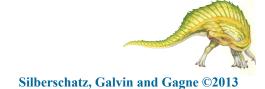

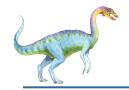

#### **Indirect Communication**

- Operations
  - create a new mailbox (port)
  - send and receive messages through mailbox
  - destroy a mailbox
- Primitives are defined as:

```
send(A, message) - send a message to mailbox A
receive(A, message) - receive a message from mailbox A
```

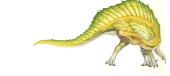

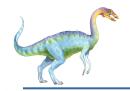

#### **Indirect Communication**

- Mailbox sharing
  - $P_1$ ,  $P_2$ , and  $P_3$  share mailbox A
  - $P_1$ , sends;  $P_2$  and  $P_3$  receive
  - Who gets the message?
- Solutions
  - Allow a link to be associated with at most two processes
  - Allow only one process at a time to execute a receive operation
  - Allow the system to select arbitrarily the receiver. Sender is notified who the receiver was.

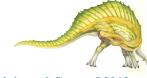

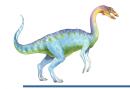

## **Synchronization**

- Message passing may be either blocking or non-blocking
- Blocking is considered synchronous
  - **Blocking send** -- the sender is blocked until the message is received
  - **Blocking receive** -- the receiver is blocked until a message is available
- Non-blocking is considered asynchronous
  - Non-blocking send -- the sender sends the message and continue
  - **Non-blocking receive** -- the receiver receives:
    - A valid message, or
    - Null message
- Different combinations possible
  - If both send and receive are blocking, we have a **rendezvous**

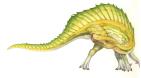

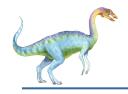

## Synchronization (Cont.)

Producer-consumer becomes trivial

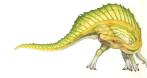

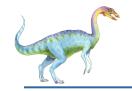

## **Buffering**

- Queue of messages attached to the link.
- implemented in one of three ways
  - 1. Zero capacity no messages are queued on a link. Sender must wait for receiver (rendezvous)
  - 2. Bounded capacity finite length of *n* messages Sender must wait if link full
  - 3. Unbounded capacity infinite length Sender never waits

# **End of Chapter 3**

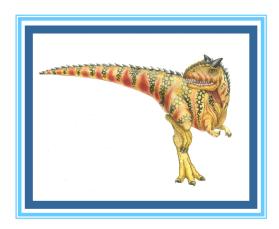